## **3D Export | Print Preprocessing**

Example 2: Solid with bottom removed

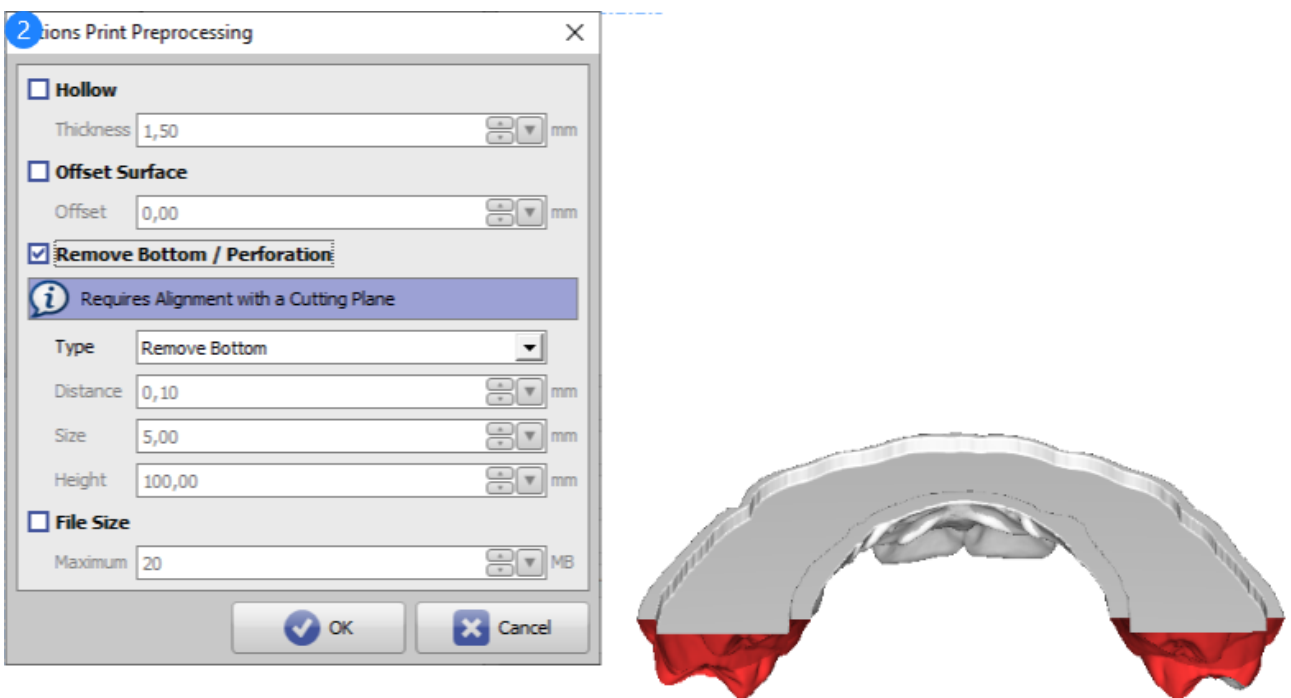

## Print Preprocessing Example 2

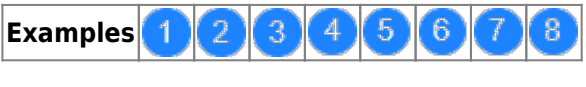

See also: [Options Print Preprocessing](http://www.onyxwiki.net/doku.php?id=en:ui_print_preprocessing)

From: <http://www.onyxwiki.net/>- **[OnyxCeph³™ Wiki]** Permanent link:

**[http://www.onyxwiki.net/doku.php?id=en:3d\\_export\\_ppex\\_25](http://www.onyxwiki.net/doku.php?id=en:3d_export_ppex_25)**

Last update: **2022/10/05 08:26**

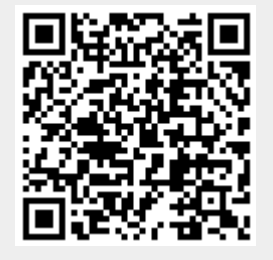